## So sample document looks opened with all my LibO Versions

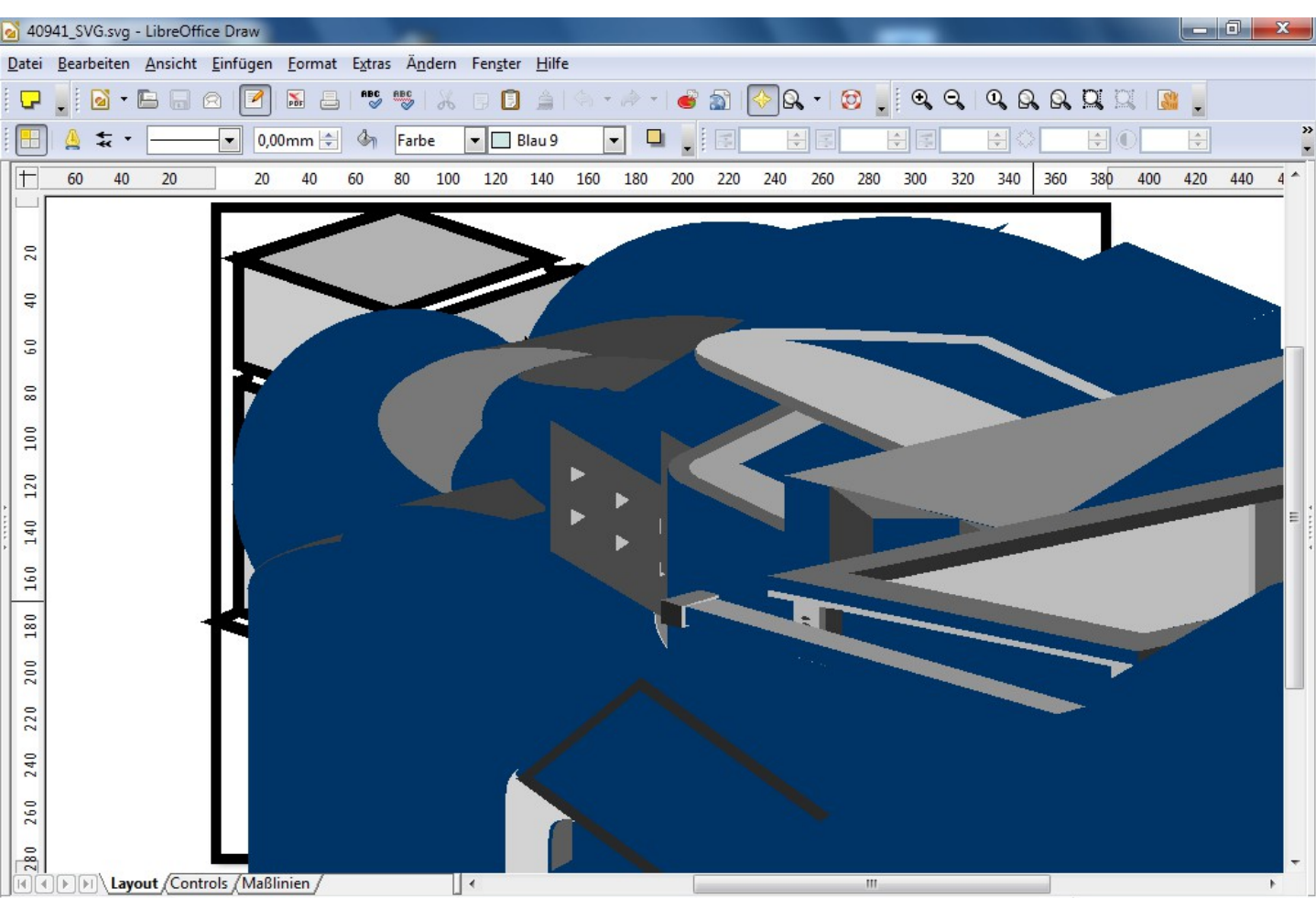

## $\frac{1}{2} \frac{1}{\sqrt{2}} \frac{1}{\sqrt{2}} \frac{$

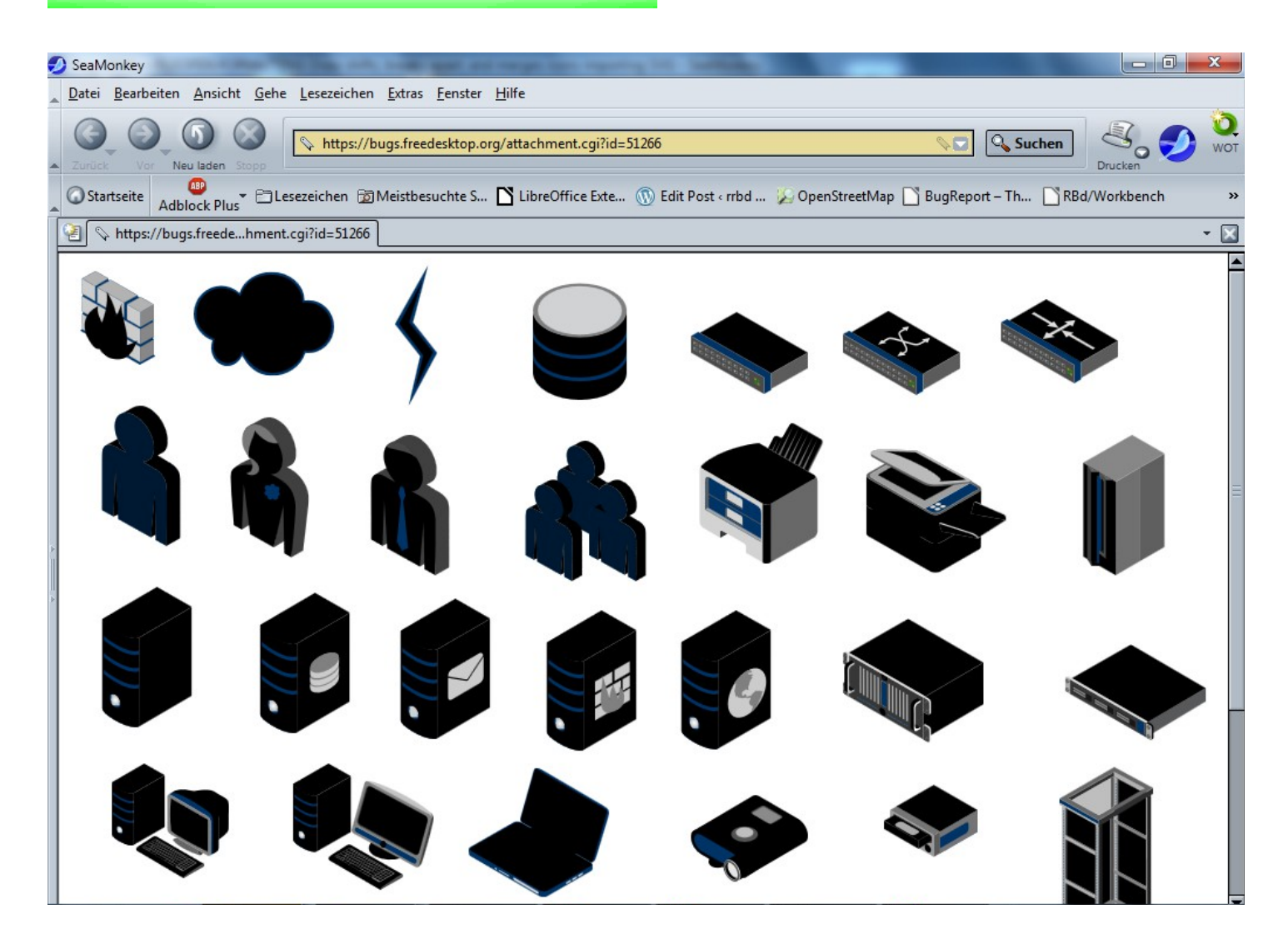

Looks fine with 'Insert-> Pictuer from file' With LibO 3.5.0 Beta2 WIN

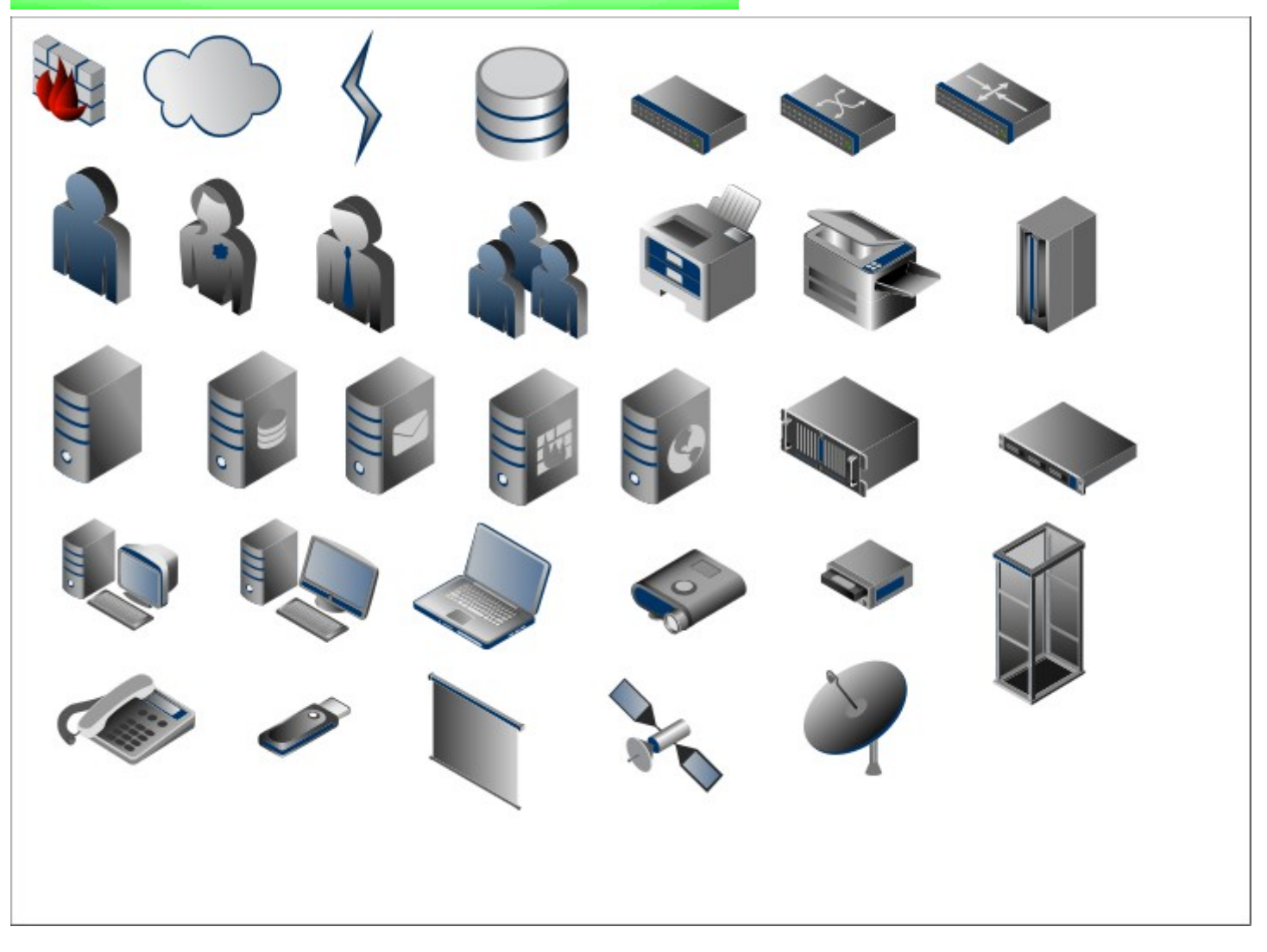